# **МИНИСТЕРСТВО ОБРАЗОВАНИЯ МОСКОВСКОЙ ОБЛАСТИ Государственное бюджетное профессиональное образовательное учреждение Московской области «Воскресенский колледж»**

# Методические указания для выполнения практических работ

# по дисциплине Инженерная графика

для обучающихся очной формы

по специальностям:

13.02.11 Техническая эксплуатация и обслуживание электрического и электромеханического оборудования (по отраслям)

15.02.14 «Оснащение средствами автоматизации технологических процессов и производств (по отраслям)»

15.02.12 «Монтаж, техническое обслуживание и ремонт промышленного оборудования (по отраслям)»

Методические указания разработаны в соответствии с рабочей программой «Инженерная графика» на основе Федеральных государственных образовательных стандартов по специальностям среднего профессионального образования (далее – СПО) 13.02.11 Техническая эксплуатация и обслуживание электрического и электромеханического оборудования, 15.02.14 «Оснащение средствами автоматизации технологических процессов и производств (по отраслям)», 15.02.12 «Монтаж, техническое обслуживание и ремонт промышленного оборудования (по отраслям)»

### Составитель: Мурашова А.Ю.

Рассмотрены и рекомендованы к печати ПЦК электрических дисциплин и автоматизации ГБПОУ МО «Воскресенский колледж»

Утверждены к печати методической комиссией ГБПОУ МО «Воскресенский колледж»

### **Раздел 1. «Геометрическое черчение»**

#### *Тема. Основные сведения по оформлению чертежей*

### **Графическая работа № 1**

Графическая работа № 1 включает три задания: выполнение рамки и основной надписи чертежа, выполнение линий чертежа и выполнение чертежных шрифтов.

Необходимые чертежные инструменты и принадлежности (приобретаются студентом): ватман формата А3 (1 лист), карандаши, карандашный ластик, циркуль, линейка, угольники, транспортир, заточка для карандашей.

Раздаточный материал: плакат учебный, учебник «Инженерная графика» (1), Сборник заданий по инженерной графике (2).

*Задание 1.* Выполнить рамку чертежа и основную надпись в соответствии с ГОСТ 2.104-68. *Задание 2.* Выполнить линии чертежей в соответствии с ГОСТ 2.303-68, (пример выполнения линий представлен на рисунке ниже).

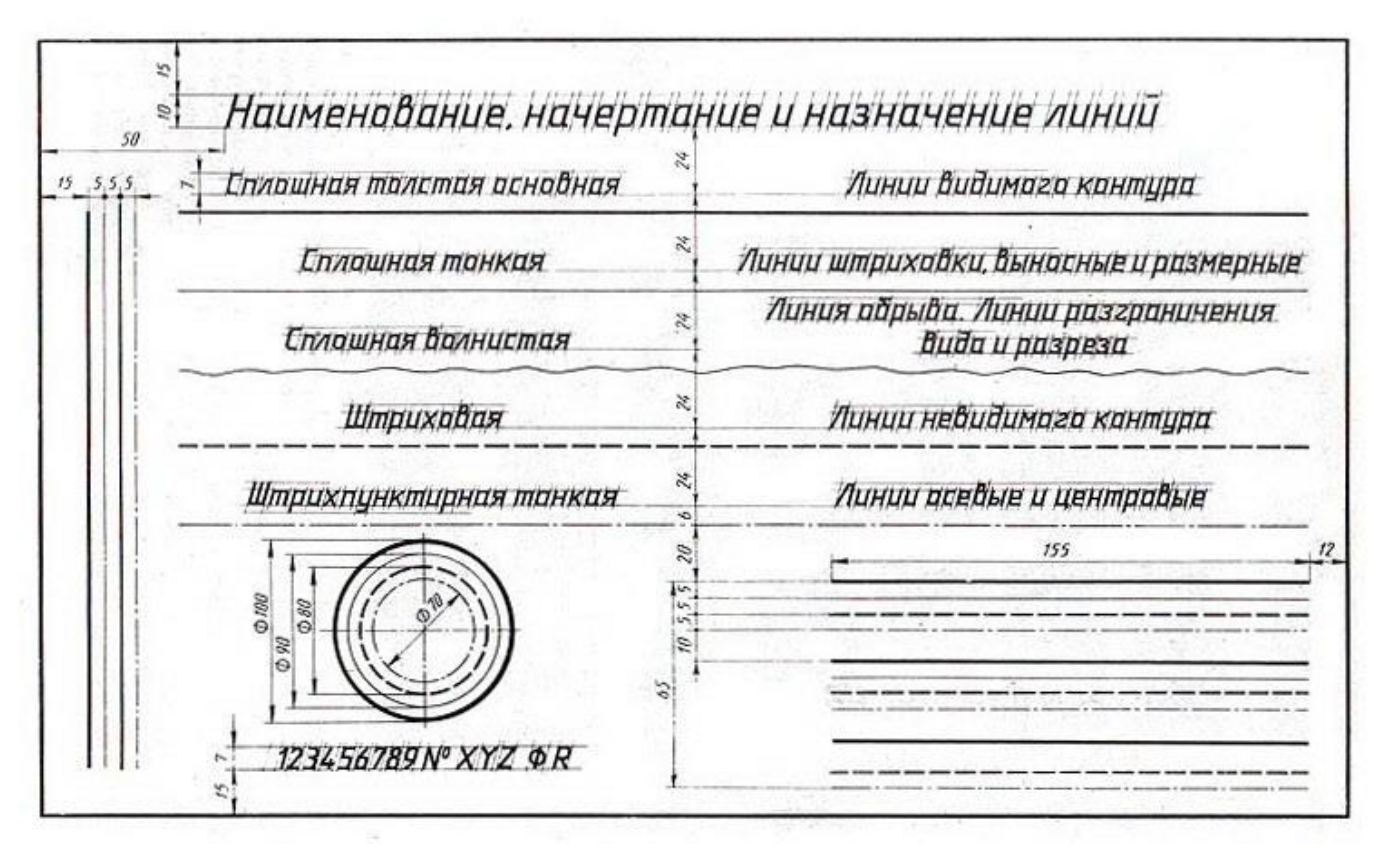

#### *Самостоятельная работа*

Подготовка к Графической работе №2 с использованием методических рекомендаций преподавателя. Изучение правил оформления чертежей и конструкторской документации по ЕСКД.

#### *Тема. Шрифт чертежный*

### **Графическая работа № 2**

Графическая работа № 2 включает выполнение чертежных шрифтов в соответствии с требованиями стандартов ЕСКД и ЕСТД.

Необходимые чертежные инструменты и принадлежности (приобретаются студентом): ватман формата А3 (1 лист), карандаши, карандашный ластик, циркуль, линейка, угольники, транспортир, заточка для карандашей.

Раздаточный материал: плакат учебный, учебник «Инженерная графика» (1), Сборник заданий по инженерной графике (2).

Пример задания для выполнения Графической работы № 2 приведен на рисунке ниже.

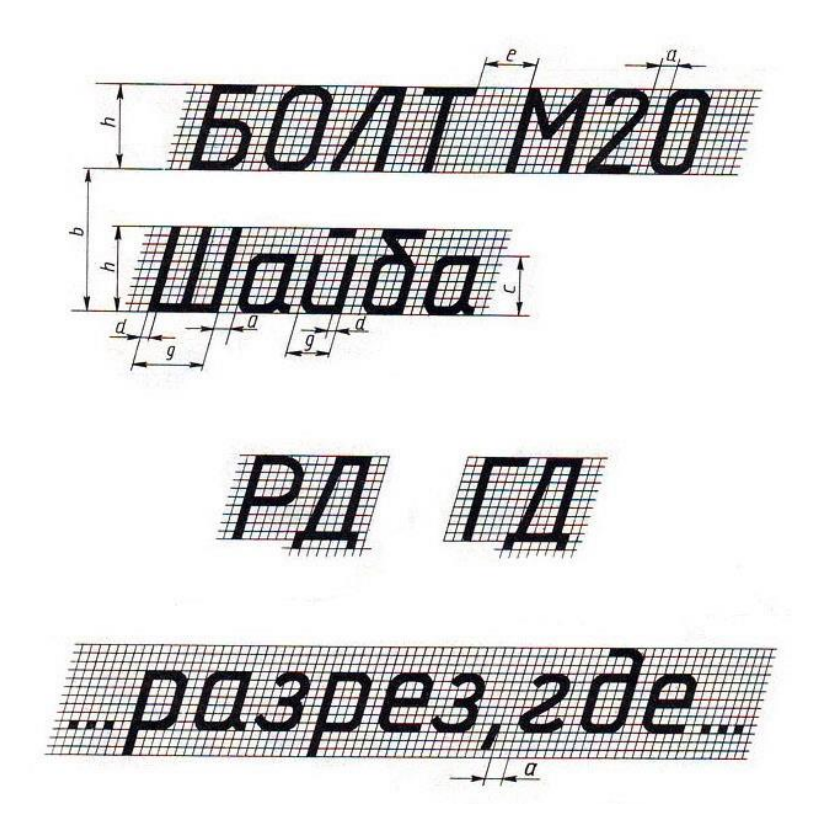

#### *Тема.* **Геометрическое черчение***.*

#### **Графическая работа № 3**

Графическая работа № 3 включает задания: деление окружности на равные части и вычерчивание комплексных чертежей многоугольников.

Необходимые чертежные инструменты и принадлежности (приобретаются студентом): ватман формата А3 (1 лист), карандаши, карандашный ластик, циркуль, линейка, угольники, транспортир, заточка для карандашей.

Раздаточный материал: плакат учебный, учебник «Инженерная графика» (1), Сборник заданий по инженерной графике (2).

Пример задания для выполнения Графической работы № 3 приведен на рисунке ниже.

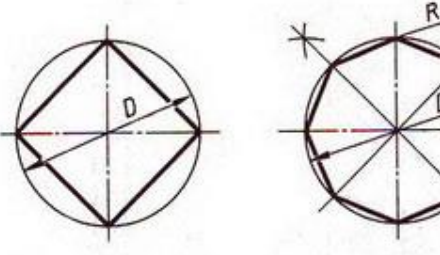

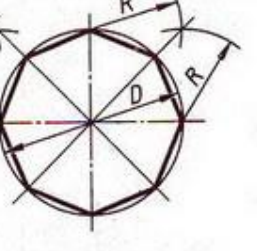

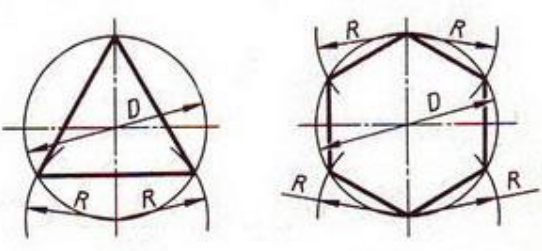

Разделить окружность на 4 и 8 равных частей

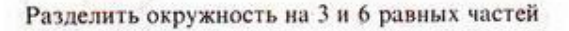

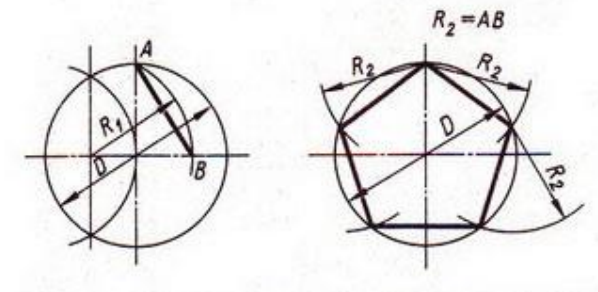

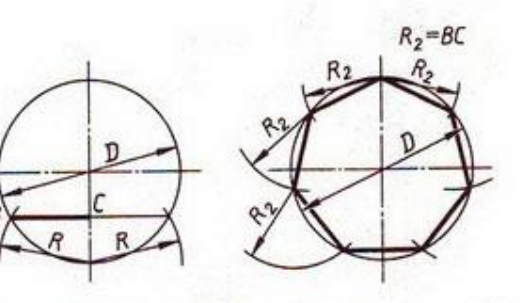

Разделить окружность на 5 равных частей

Разделить окружность на 7 равных частей

Деление окружности на равные части с помощью треугольников

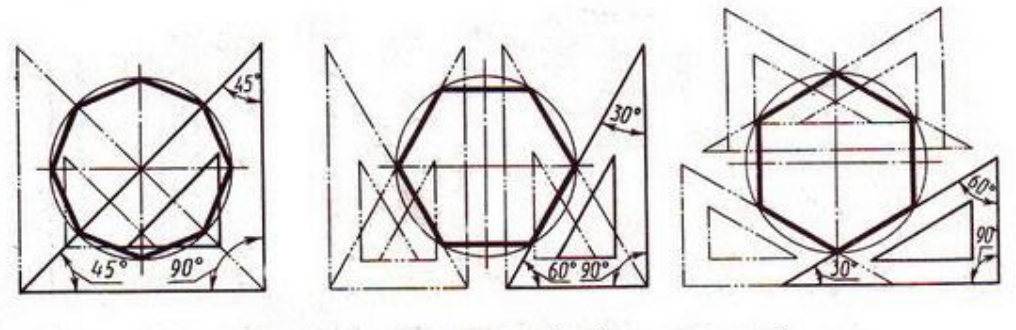

Разделить окружность на 6 и 8 равных частей

#### **Графическая работа № 4**

Графическая работа № 4 включает задание вычерчивания аксонометрической проекции плоских многоугольников (треугольник, квадрат, пятиугольник, шестиугольник и восьмиугольник.). Размеры многоугольников для выполнения работы задаются преподавателем.

Необходимые чертежные инструменты и принадлежности (приобретаются студентом): ватман формата А3 (1 лист), карандаши, карандашный ластик, циркуль, линейка, угольники, транспортир, заточка для карандашей.

Раздаточный материал: плакат учебный, учебник «Инженерная графика» (1).

### **Раздел 2. «Проекционное черчение»**

#### *Тема. Методы и приемы проекционного черчения*

## **Графические работы № 5**

Графические работы № 5 включают задания по проецированию точки, прямой, плоскости, геометрических тел и выполнению аксонометрической проекции точки, прямой, плоскости и геометрических тел.

Необходимые чертежные инструменты и принадлежности (приобретаются студентом): ватман формата А3 (2 листа), карандаши, карандашный ластик, циркуль, линейка, угольники, транспортир, заточка для карандашей.

Раздаточный материал: плакат учебный, учебник «Инженерная графика» (1), Сборник заданий по инженерной графике (2).

Пример задания для выполнения Графических работ № 5 приведен на рисунке ниже.

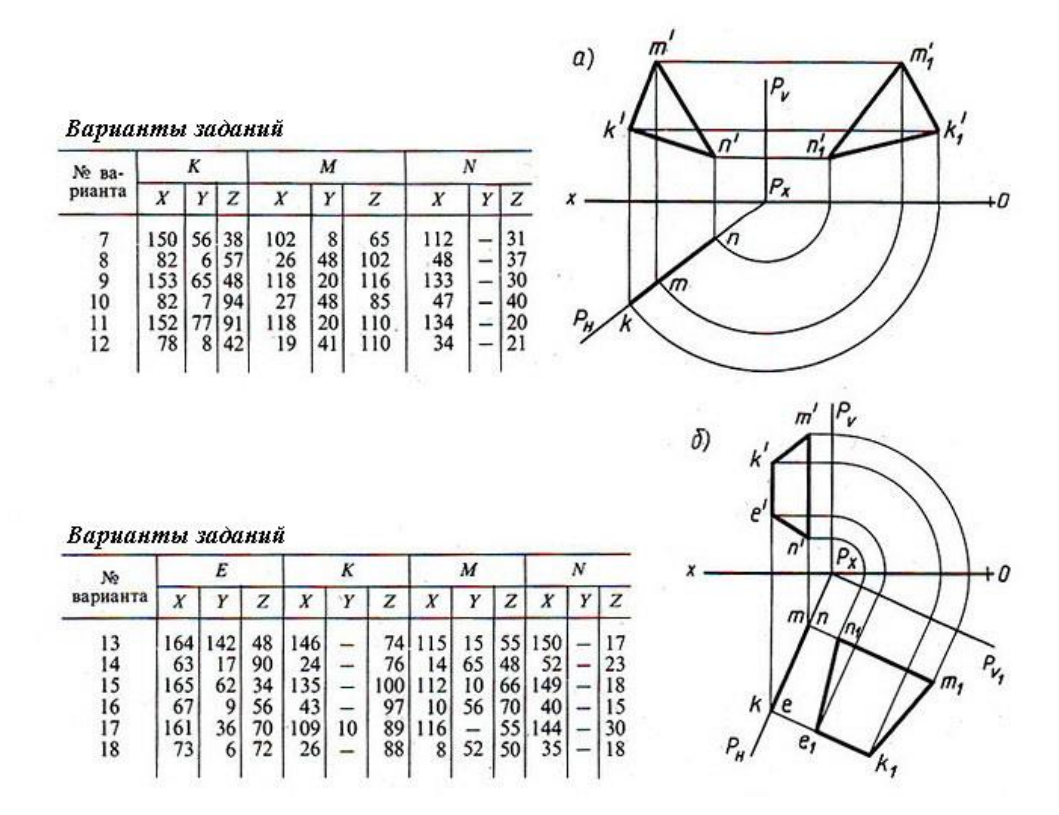

### **Графические работы № 6**

Графические работы № 6 включают задания по построению комплексных чертежей геометрических тел с нахождением проекций точек, принадлежащих поверхности тел.

Необходимые чертежные инструменты и принадлежности (приобретаются студентом): ватман формата А3 (3 листа), карандаши, карандашный ластик, циркуль, линейка, угольники, транспортир, заточка для карандашей.

Раздаточный материал: плакат учебный, учебник «Инженерная графика» (1), Сборник заданий по инженерной графике (2).

Примеры заданий для выполнения Графических работ № 6 приведены на рисунке ниже.

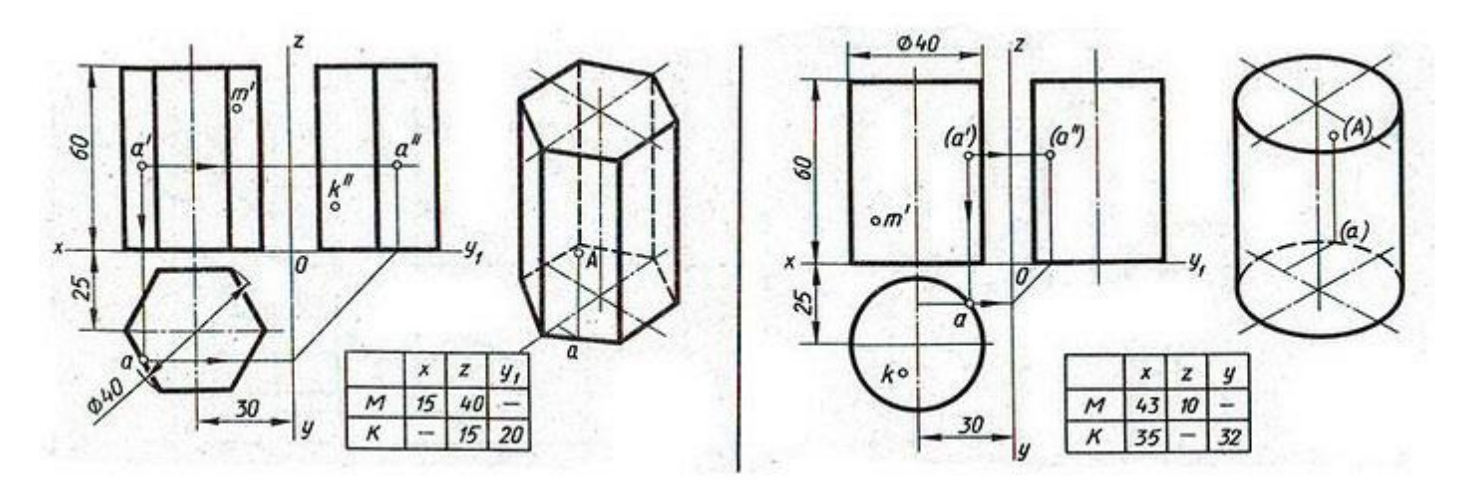

### *Самостоятельная работа*

Построение аксонометрической проекции геометрических тел.

### *Тема. Сечение геометрических тел плоскостью*

# **Графические работы № 7**

Графические работы № 7 включают задания вычерчивания сечений геометрических тел плоскостью.

Необходимые чертежные инструменты и принадлежности (приобретаются студентом): ватман формата А3 (4 листа), карандаши, карандашный ластик, циркуль, линейка, угольники, транспортир, заточка для карандашей.

Раздаточный материал: плакат учебный, учебник «Инженерная графика» (1), Сборник заданий по инженерной графике (2).

Примеры заданий для выполнения Графических работ № 7 приведены на рисунке ниже.

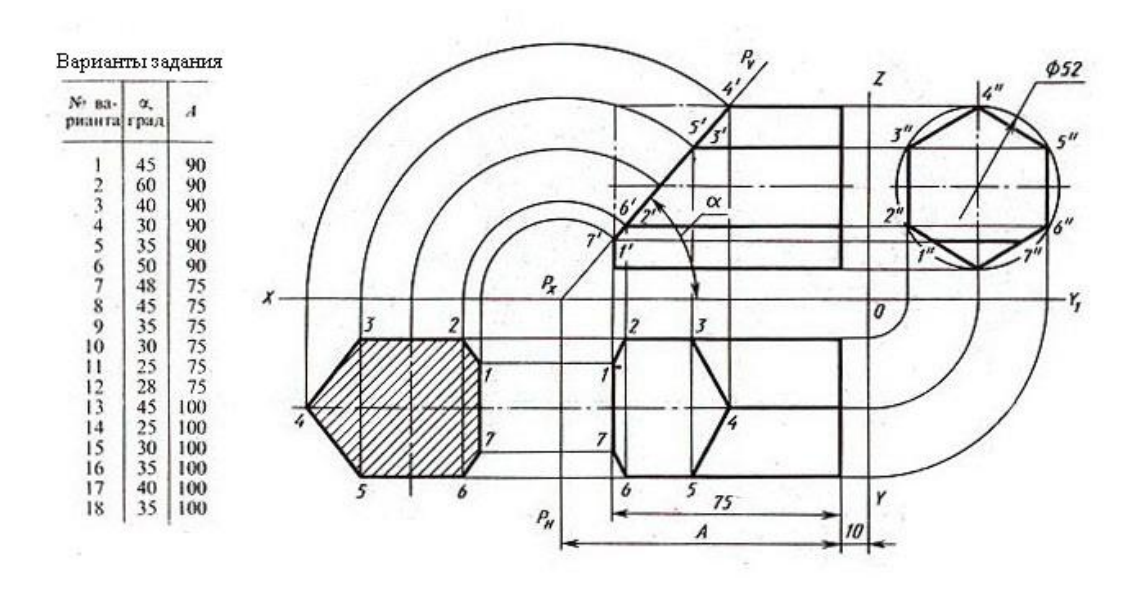

#### *Самостоятельная работа*

Построение аксонометрических проекций усеченного геометрического тела.

#### *Тема. Проецирование модели*

# **Графическая работа № 8**

Графическая работа № 8 включает задание вычерчивания комплексного чертежа модели.

Необходимые чертежные инструменты и принадлежности (приобретаются студентом): ватман формата А3 (1 лист), карандаши, карандашный ластик, циркуль, линейка, угольники, транспортир, заточка для карандашей.

Раздаточный материал: геометрическая модель для выполнения работы, плакат учебный, учебник «Инженерная графика» (1), Сборник заданий по инженерной графике (2).

## **Графическая работа № 9**

Графическая работа № 9 включают построение третьей проекции модели по двум заданным.

Необходимые чертежные инструменты и принадлежности (приобретаются студентом): ватман формата А3 (1 лист), карандаши, карандашный ластик, циркуль, линейка, угольники, транспортир, заточка для карандашей.

Раздаточный материал: плакат учебный, учебник «Инженерная графика» (1), Сборник заданий по инженерной графике (2).

Пример задания для выполнения Графической работы № 9 приведен на рисунке ниже.

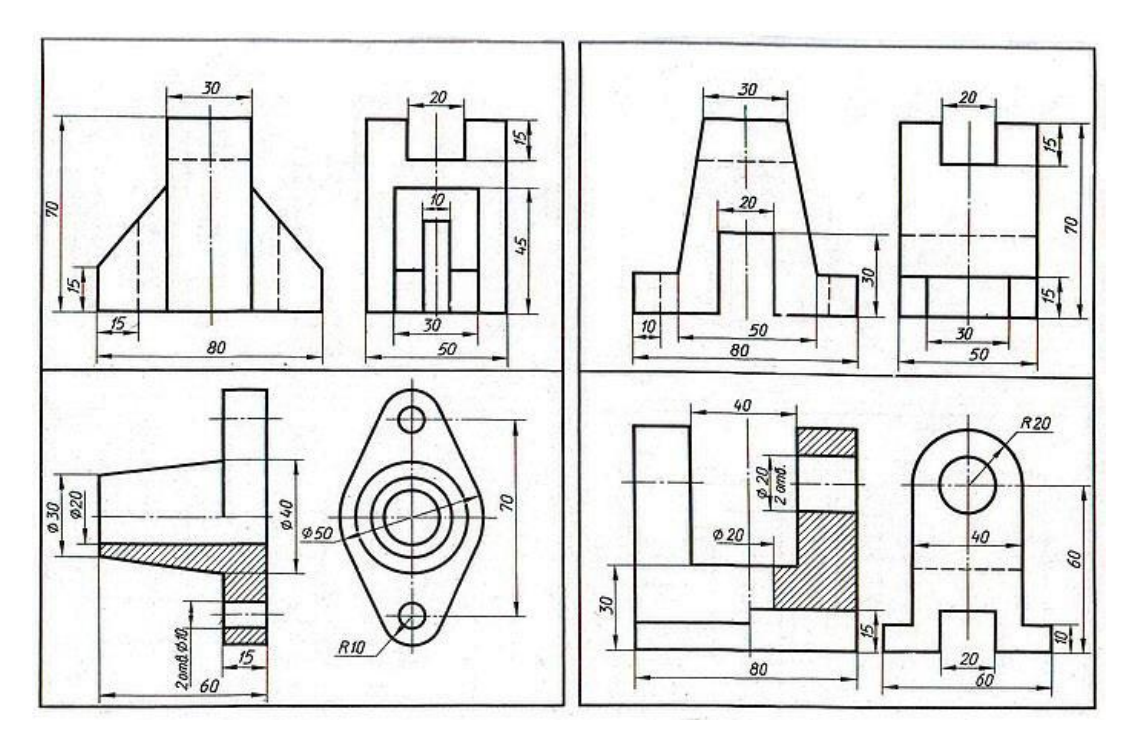

### **Графическая работа № 10**

Графическая работа № 10 включает построение аксонометрической проекции модели.

Необходимые чертежные инструменты и принадлежности (приобретаются студентом): ватман формата А3 (1 лист), карандаши, карандашный ластик, циркуль, линейка, угольники, транспортир, заточка для карандашей. Раздаточный материал тот же, что и для предыдущих контрольных работ. Пример задания для выполнения Графической работы № 10 приведен на рисунке ниже.

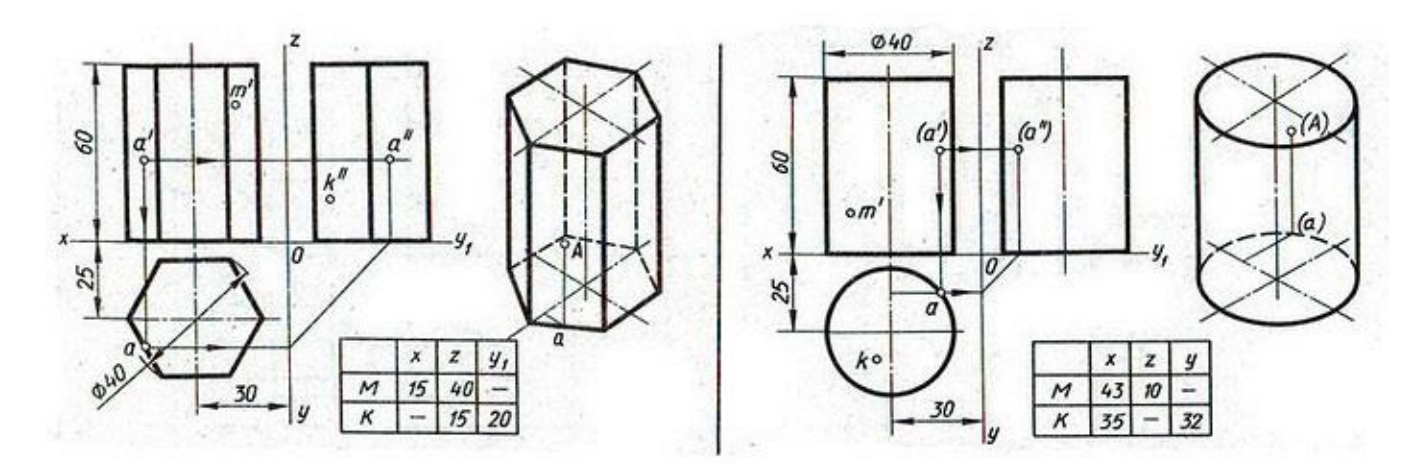

*Самостоятельная работа* Проецирование модели.

### *Тема. Техническое рисование*

# **Графические работы № 11**

Графические работы № 11 включают выполнение технического рисунка модели.

Необходимые чертежные инструменты и принадлежности (приобретаются студентом): ватман формата А3 или бумага в клетку (2 листа), карандаши, карандашный ластик, циркуль, линейка, угольники, транспортир, заточка для карандашей. Работа выполняется без применения линейки и циркуля.

Раздаточный материал: плакат учебный, учебник «Инженерная графика» (1).

Пример задания для выполнения Графических работ № 11 приведен на рисунке ниже.

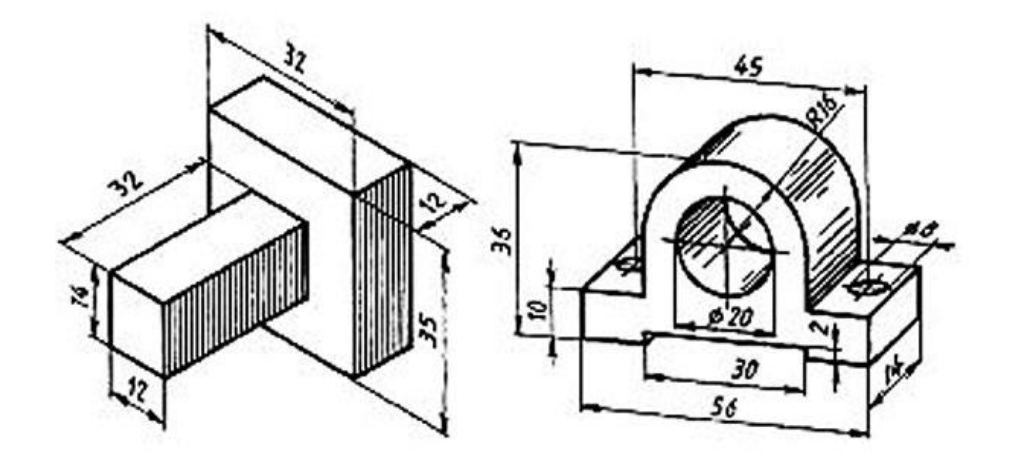

### *Самостоятельная работа*

Выполнение технического рисунка модели.

# **Раздел 3. Машиностроительное черчение**

### *Тема. Категории изображений*

# **Графическая работа № 12**

Графическая работа № 12 включает задание по выполнению видов, разрезов сечений модели.

Необходимые чертежные инструменты и принадлежности (приобретаются студентом): ватман формата А3 (1 лист), карандаши, карандашный ластик, заточка для карандашей. Раздаточный материал тот же, что и для предыдущих контрольных работ.

Примеры заданий для выполнения Графической работы № 12 приведены на рисунке ниже.

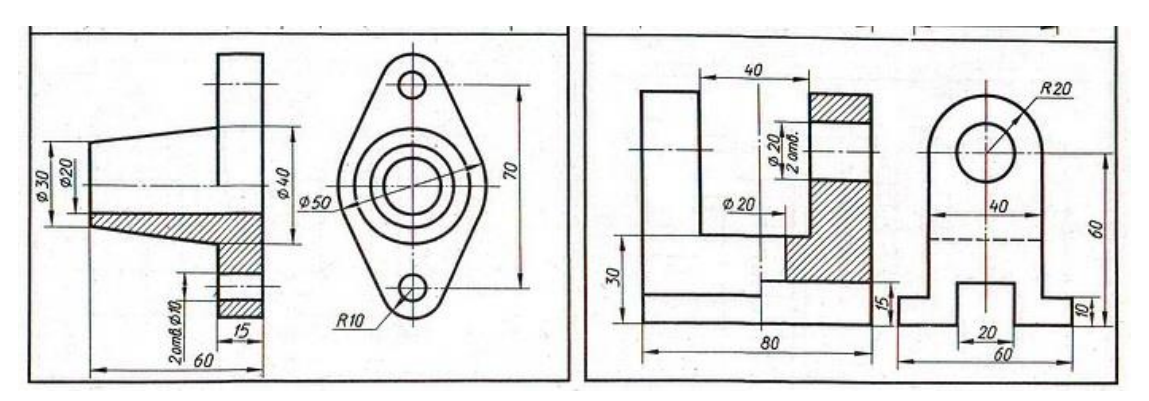

# **Графическая работа № 13**

Графическая работа № 13 включает задание по выполнению комплексного чертежа модели с применением простых разрезов и аксонометрической проекции с вырезом ¼ части поверхности модели.

Необходимые чертежные инструменты и принадлежности (приобретаются студентом): бумага тетрадная в клетку или ватман формата А3 (1 лист), карандаши, карандашный ластик, заточка для карандашей. Раздаточный материал тот же, что и для предыдущих контрольных работ.

Пример задания для выполнения Графической работы № 13 приведен на рисунке ниже.

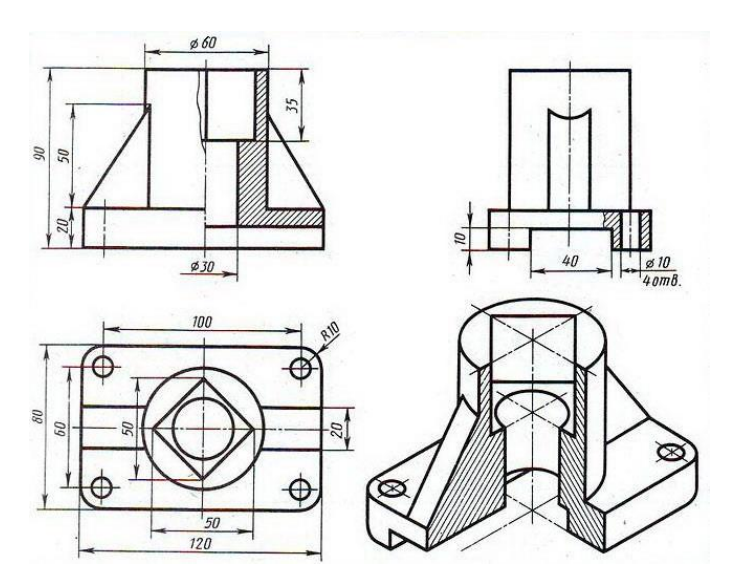

### *Самостоятельная работа*

Выполнение чертежей моделей содержащих сложные разрезы

# **Графические работы № 14**

Графические работы № 14 включают выполнение эскизов деталей с резьбой.

Необходимые чертежные инструменты и принадлежности (приобретаются студентом): ватман формата А3 или бумага в клетку (4 листа), карандаши, карандашный ластик, циркуль, линейка, угольники, транспортир, заточка для карандашей. Работа выполняется без применения линейки и циркуля.

Раздаточный материал: плакат учебный, учебник «Инженерная графика» (1).

Пример задания для выполнения Графических работ № 14 приведен на рисунке ниже.

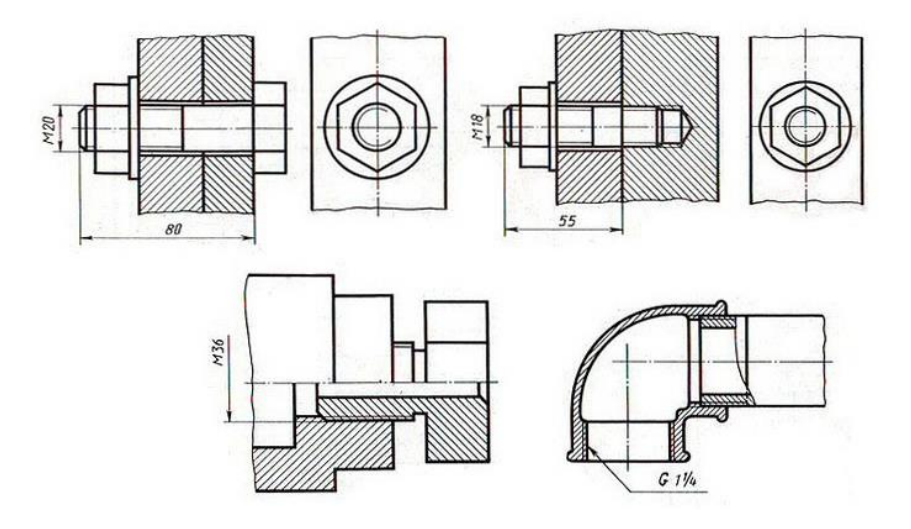

*Тема. Разъемные и неразъемные соединения.*

# **Графические работы № 15**

Графические работы № 15 включают выполнение чертежей деталей с резьбой.

Необходимые чертежные инструменты и принадлежности (приобретаются студентом): ватман формата А3 (2 листа), карандаши, карандашный ластик, циркуль, линейка, угольники, транспортир, заточка для карандашей.

Раздаточный материал: плакат учебный, учебник «Инженерная графика» (1).

Пример задания для выполнения Графических работ № 15 приведен на рисунке ниже. Задания могут быть аналогичными заданиям графических работах, но выполняются не в виде эскиза, а в виде чертежа.

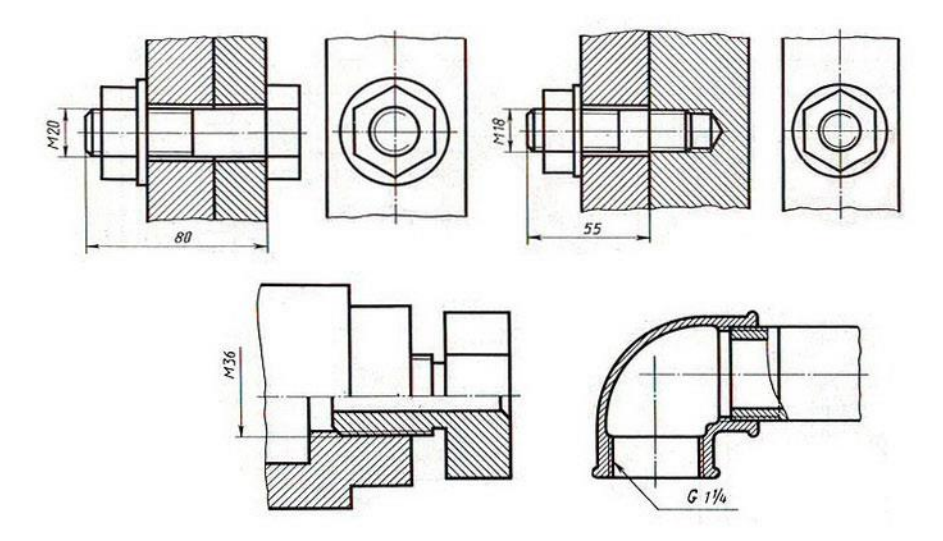

### *Самостоятельная работа*

Выполнение чертежа неразъемного соединения.

### *Тема. Зубчатые передачи. Колесо зубчатое.*

## **Графические работы № 16**

Графические работы № 16 включают выполнение элементов зубчатого колеса и его основных параметров. Вычерчивание соединения зубчатого колеса с валом (шпоночное соединение.).

Необходимые чертежные инструменты и принадлежности (приобретаются студентом): ватман формата А3 (2 листа), карандаши, карандашный ластик, циркуль, линейка, угольники, транспортир, заточка для карандашей.

Раздаточный материал: плакат учебный, учебник «Инженерная графика» (1).

Пример задания для выполнения Графических работ № 16 приведен на рисунке ниже.

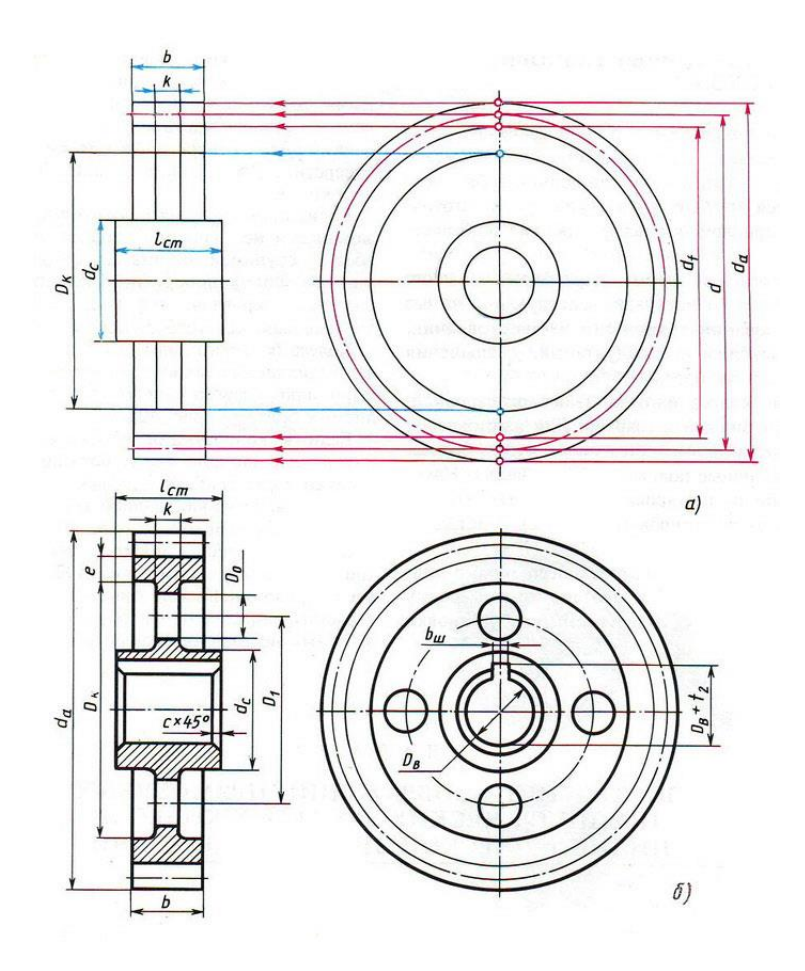

# **Графическая работа № 17**

Графическая работа № 17 включает задание по выполнению изображения цилиндрической передачи.

Необходимые чертежные инструменты и принадлежности (приобретаются студентом): бумага тетрадная в клетку или ватман формата А3 (1 лист), карандаши, карандашный ластик, заточка для карандашей. Раздаточный материал тот же, что и для предыдущих контрольных работ.

Пример задания для выполнения Графической работы № 17 приведен на рисунке ниже.

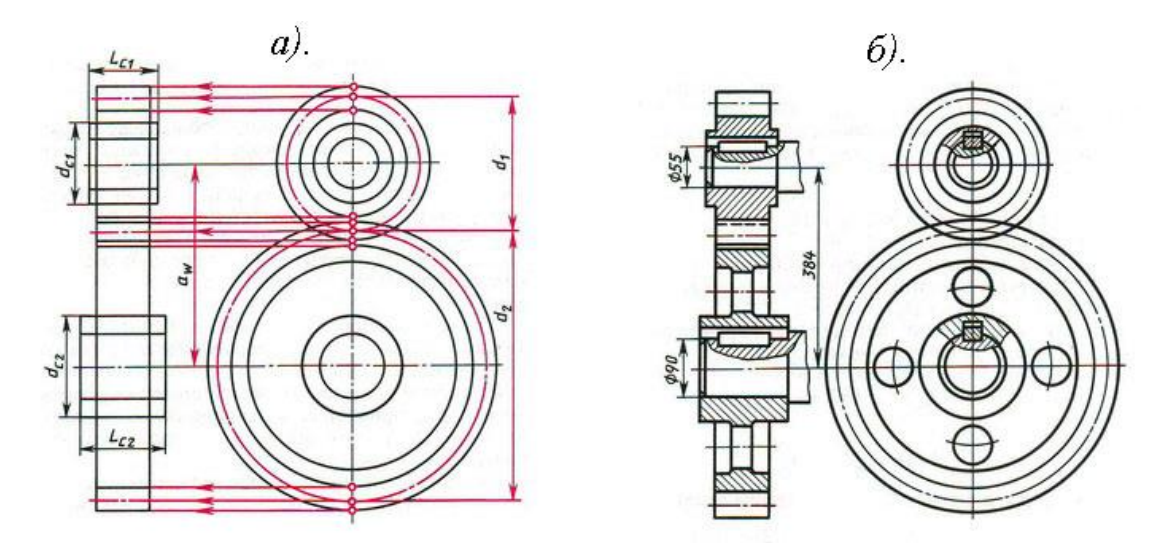

#### *Самостоятельная работа*

Выполнение рабочего чертежа зубчатого колеса.

# **Графическая работа № 18**

Графическая работа № 18 включает задание по выполнению сборочного чертежа и спецификации.

Необходимые чертежные инструменты и принадлежности (приобретаются студентом): ватман формата А3 (1 лист), карандаши, карандашный ластик, заточка для карандашей. Раздаточный материал тот же, что и для предыдущих контрольных работ.

Пример задания для выполнения Графической работы № 18 приведен на рисунке ниже.

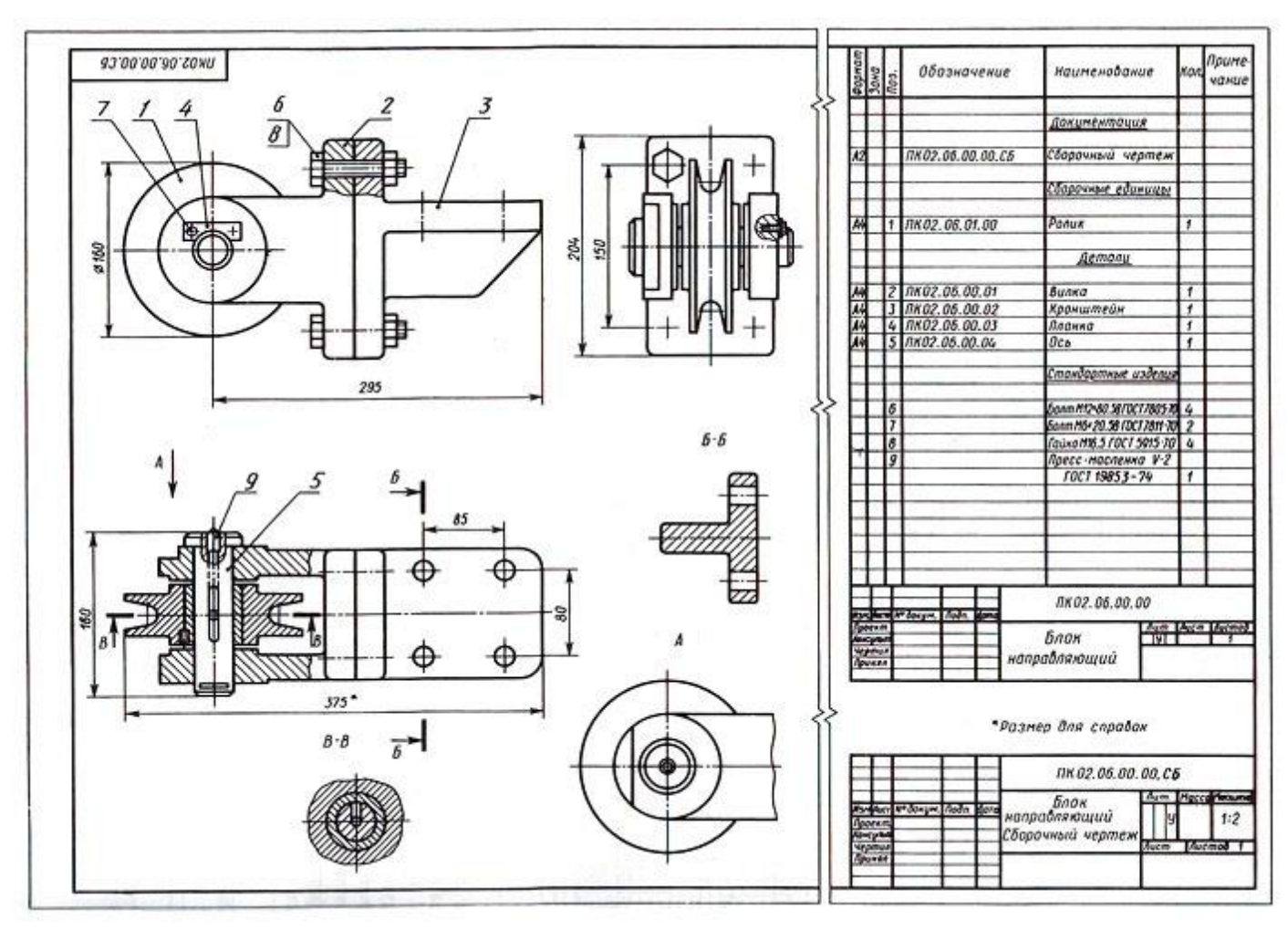

**Графические работы № 19**

Графические работы № 19 включают выполнение эскизов деталей с резьбой к сборочному узлу по специальности.

Необходимые чертежные инструменты и принадлежности (приобретаются студентом): ватман формата А3 или бумага в клетку (4 листа), карандаши, карандашный ластик, циркуль, линейка, угольники, транспортир, заточка для карандашей. Работа выполняется без применения линейки и циркуля.

Раздаточный материал: плакат учебный, учебник «Инженерная графика» (1).

Пример задания для выполнения Графических работ № 19 приведен на стр.284-289 учебника (1).

#### *Тема. Чтение и деталирование сборочного чертежа.*

# **Графические работы № 20**

Графические работы № 20 включают выполнение эскизов деталей с резьбой к сборочному узлу по специальности.

Необходимые чертежные инструменты и принадлежности (приобретаются студентом): ватман формата А3 или бумага в клетку (4 листа), карандаши, карандашный ластик, циркуль, линейка, угольники, транспортир, заточка для карандашей.

Эскизы выполняются без применения линейки и циркуля.

Раздаточный материал: плакат учебный, учебник «Инженерная графика» (1).

Задание на выполнение эскизов деталей, входящих в сборочный узел, выдается преподавателем. Для определения размеров деталей, необходимо установить масштаб сборочного чертежа и произвести необходимые расчеты.

Пример задания для выполнения Графических работ № 20 приведен на рисунке ниже.

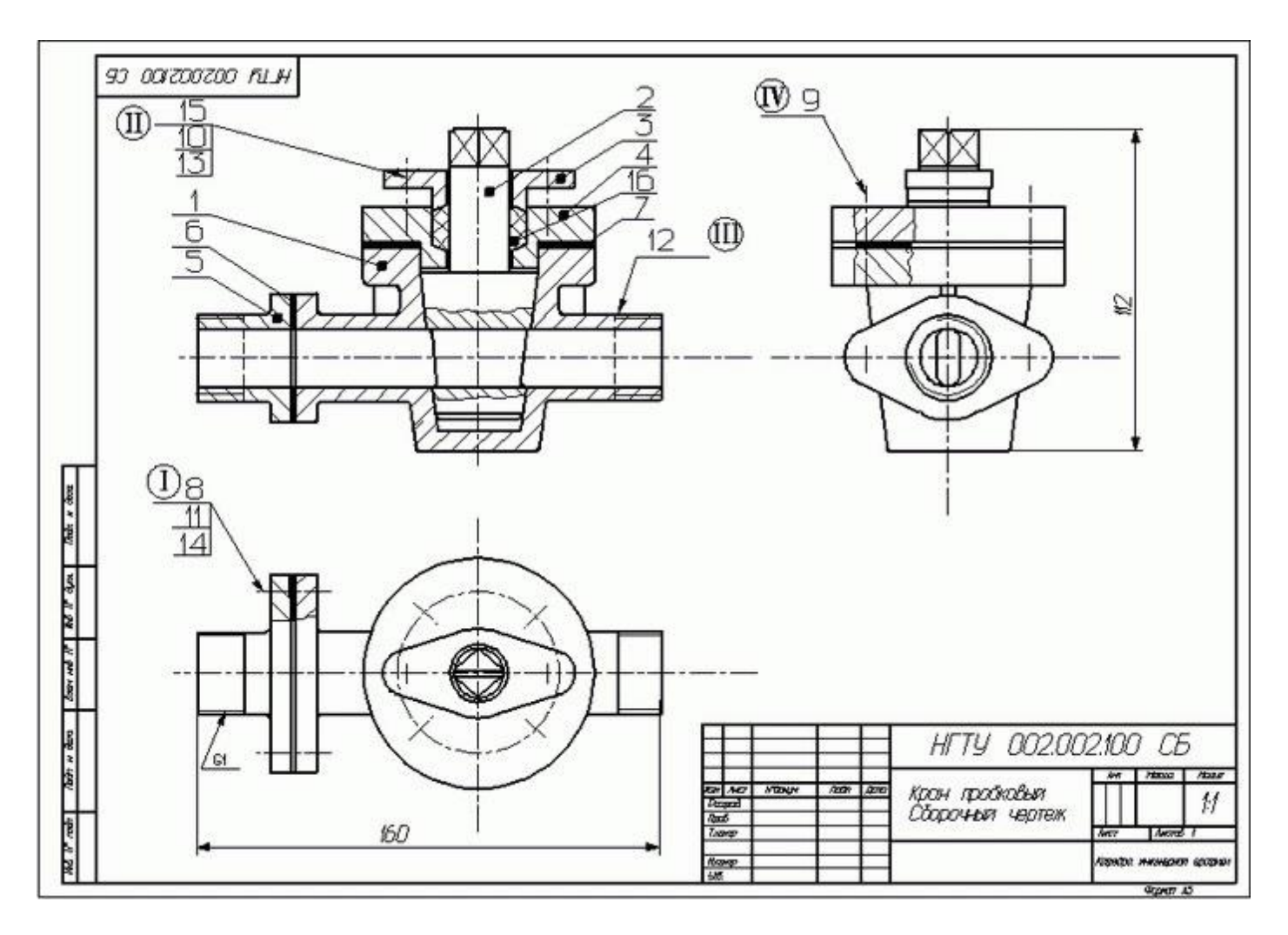

### *Самостоятельная работа*

Оформление чертежа сборочного узла. Составление и оформление спецификации.

# **Контрольная работа**

Заданием контрольной работы является выполнение деталировки (1-2 детали, по усмотрению преподавателя) сборочного чертежа узла. Пример задания для контрольной работы приведен на рисунке ниже.

Необходимые чертежные инструменты и принадлежности (приобретаются студентом): ватман формата А3 или бумага в клетку (1 лист), карандаши, карандашный ластик, циркуль, линейка, угольники, транспортир, заточка для карандашей.

Пример задания для выполнения контрольной работы приведен на рисунке ниже.

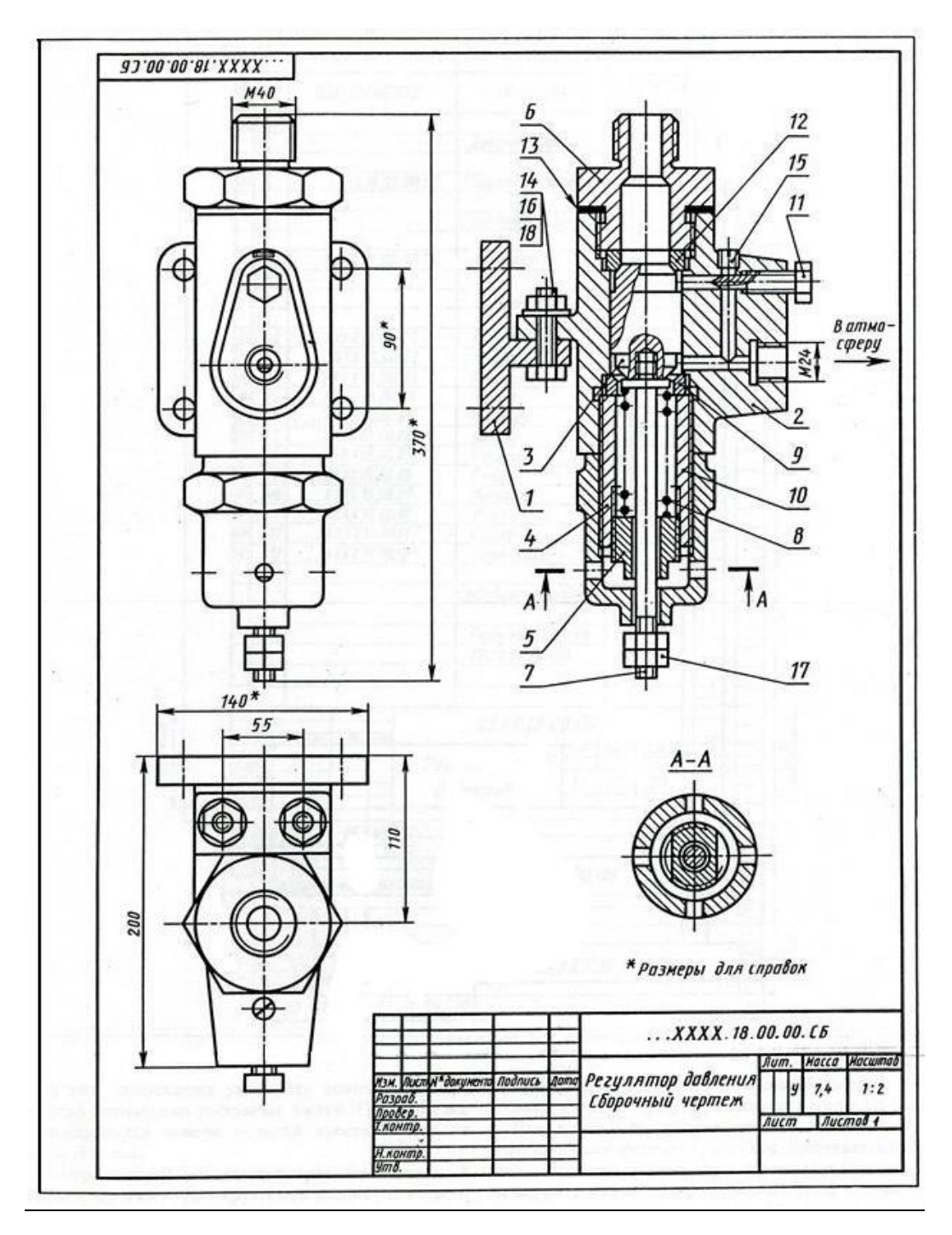

# **Раздел 4. Машинная графика**

 *Тема. Общие сведения о системе автоматизированного проектирования (САПР).*

## **Графическая работа № 21**

Графическая работа № 21 включает задание по построению плоских изображений в системе AutoCAD.

Для выполнения работы необходим компьютер с установленной программой AutoCAD.

### **Графическая работа № 22**

Графическая работа № 22 включает задание по построению комплексного чертежа геометрических тел в системе AutoCAD.

Для выполнения работы необходим компьютер с установленной программой AutoCAD.

### **Графическая работа № 23**

Графическая работа № 23 включает выполнение рабочего чертежа детали по профилю специальности в системе AutoCAD.

Для выполнения работы необходим компьютер с установленной программой AutoCAD.

Примеры заданий для выполнения Графической работы № 23 приведены на рисунке ниже.

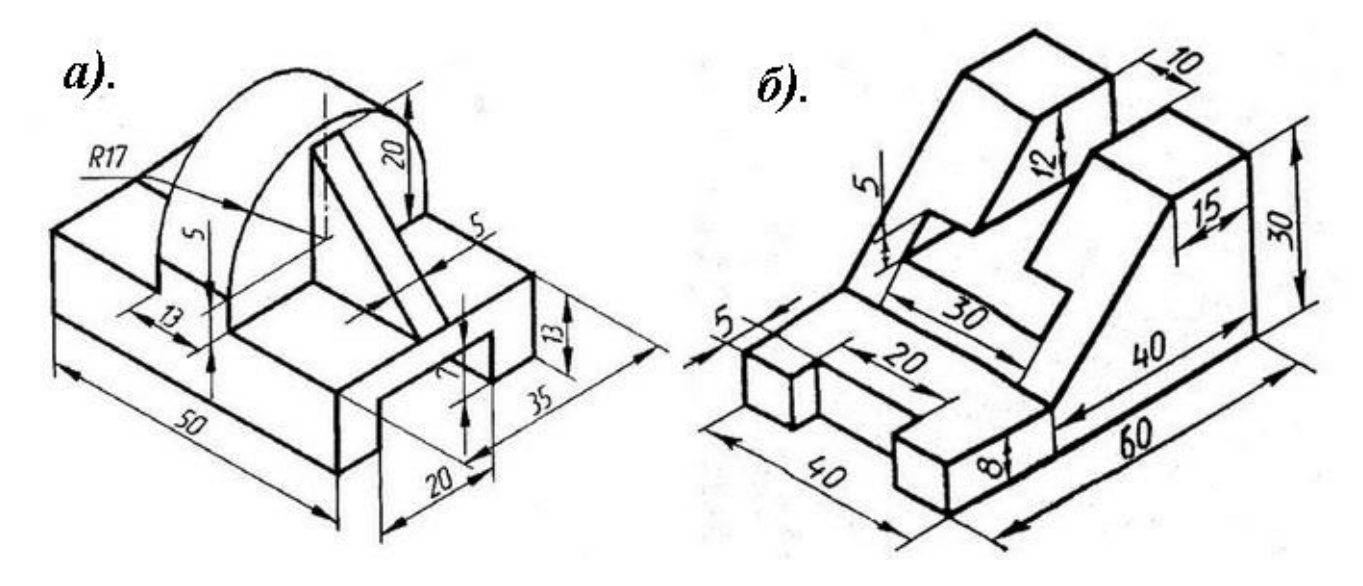

#### *Самостоятельная работа*

Выполнение сборочного чертежа по профилю специальности в системе AutoCAD

#### **РЕКОМЕНДУЕМАЯ ЛИТЕРАТУРА**

*Основные источники:* 

1. Чекмарев, А. А. Инженерная графика: учебник для среднего профессионального образования / А. А. Чекмарев. – 13-е изд., испр. и доп. – Москва: Издательство Юрайт, 2020. – 389 с. – (Профессиональное образование).

2. Муравьев, С.Н. Инженерная графика: учебник для студ. учреждений сред. проф. образования / С. Н. Муравьев, Ф. И. Пуйческу, Н. А. Чванова; под ред. С. Н. Муравьева. – 2-е изд., стер. – М.: Издательский центр «Академия», 2018. – 320 с.

3. Бродский, А. М. Инженерная графика (металлообработка): учебник для студ. учреждений сред. проф. образования / А. М. Бродский, Э. М. Фазлулин, В. А. Халдинов. – 11-е изд., стер. – М.: Издательский центр "Академия", 2015. – 400 с.

4. Куликов, В. П. Стандарты инженерной графики: учебное пособие / В. П. Куликов. – 3-е изд. – М.: ФОРУМ, 2009. – 240 с. – (Профессиональное образование).

5. Боголюбов, С.К. Инженерная графика: Учебник для средних специальных учебных заведений. – 3-е изд., испр. и дополн. – М.: Машиностроение, 2006. – с. 392: ил. *Дополнительные источники:*

1. Бродский, А. М. Практикум по инженерной графике: учеб. пособие для студ. сред. проф. образования / А. М. Бродский, Э. М. Фазлулин, В.А Халдинов. –10-е изд., стер. – М.: Издательский центр «Академия», 2014. – 192 с.

2. Чекмарев, А. А. Справочник по черчению: учеб. пособие для студ. учреждений сред. проф. образования / А. А. Чекмарев, В. К. Осипов. – 8-е изд., стер. – М.: Издательский центр «Академия»,  $2014. - 352$  c.

3. Миронов, Б. Г. Сборник упражнений для чтения чертежей по инженерной графике: учеб. пособие для студ. сред. проф. образования / Б. Г. Миронов, Е. С. Панфилова. – 4-е изд., испр. – М.: Издательский центр «Академия», 2012. – 128 с.

4. Боголюбов, С. К. Индивидуальные задания по курсу черчения: Учебное пособие для средних специальных учебных заведений. 3-е изд., стереотипное. Перепечатка со второго издания 1994 г. – М.: ООО ИД «Альянс», 2007. – 368 с.

5. Миронов, Б. Г. Сборник заданий по инженерной графике с примерами выполнения чертежей на компьютере: Учеб. пособие для немашиностр. спец. техникумов. – М.: Высш. шк., 2007. – 262 с., ил. *Интернет - ресурсы:*

1. ЕСКД ГОСТ – Единая система конструкторской документации [Электронный ресурс]. – Режим доступа: http://eskd.ru, свободный.

2. Единая система технологической документации [Электронный ресурс]. – Режим доступа: https://standartgost.ru/0/2872-edinaya sistema tehnologicheskoy dokumentatsii, свободный.